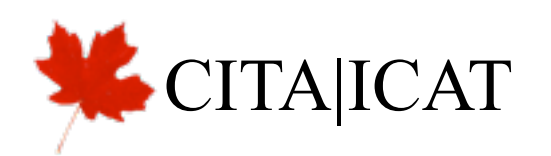

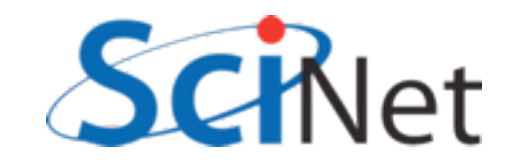

#### Fall 2012

# GPGPUGPGPU: Multi-GPU Programming

```
global__ void cuda_transpose(const float *ad, const int n,
                                   float *atd) {
    int i = threadIdx.y + blockIdx.y*blockDim.y;
    int j = \text{threadIdx.x} + \text{blockIdx.x*blockDim.x};if (i < n \& (s \in j < n))atd[i*n + j] = ad[j*n + i];return;
\}
```
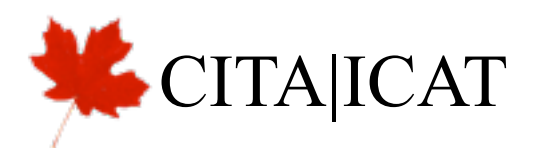

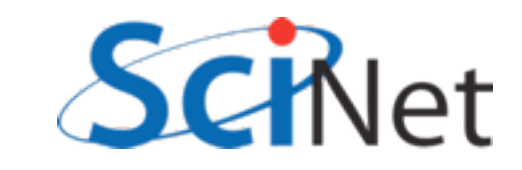

```
global void cuda transpose shared(const float *ad, const int n, float *atd) {
   extern shared float atile[];
   int loci = threadIdx.y, locj = threadIdx.x;
   int bi = blockIdx.y, bj = blockIdx.x;
    int blocksize = blockDim.x;
    int i = loci + bi*blocksize;
   int j = locj + bj * blocksize; /* read in shared data */
   if (i<n && j<n) {
       atile[loci*blocksize + locj] = ad[i*n + j];
    }
    syncthreads();
   if (i<n && j<n) {
        atd[(loci+bj*blocksize)*n + (locj+bi*blocksize)] = atile[locj*blocksize+loci];
    }
    return;
}
```
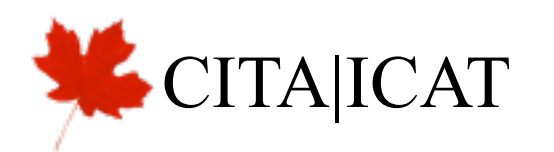

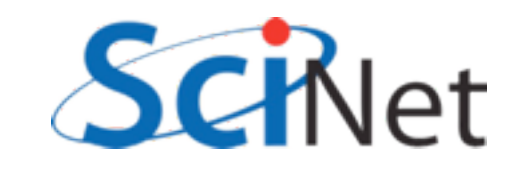

- Advantages: coallesced reads, writes
- (what is optimum blocksize for coallescing? Can get 100% memory efficiency)
- Downsides: syncthreads()

```
global void cuda transpose shared(const float *ad
   extern __shared__ float atile[];
   int loci = threadIdx.y, locj = threadIdx.x;
   int bi = blockIdx.y, bj = blockIdx.x;
    int blocksize = blockDim.x;
    int i = loci + bi*blocksize;
   int j = locj + bj * blocksize; /* read in shared data */
   if (i<n && j<n) {
       atile[loci*blocksize + locj] = ad[i*n + j];
 }
     syncthreads();
   if (i<n \&\&\ j<n) {
       atd[(loci+bj*blocksize)*n + (locj+bi*blocksize
 }
    return;
}
```
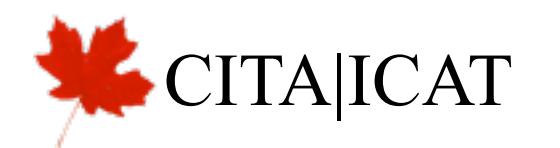

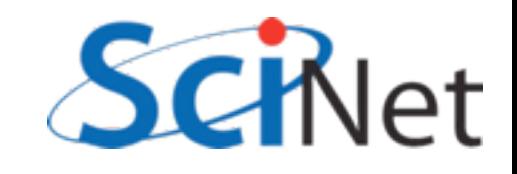

- 32x32 blocks
	- perfect coallescing
	- have to wait for 32 memory transactions to complete before proceed
- At least 132 cycles for scheduling
- Can get around with more blocks...
- But 4kB/block shared; past 12 blocks per SM (=168, 400^2 matrix) occupancy suffers.

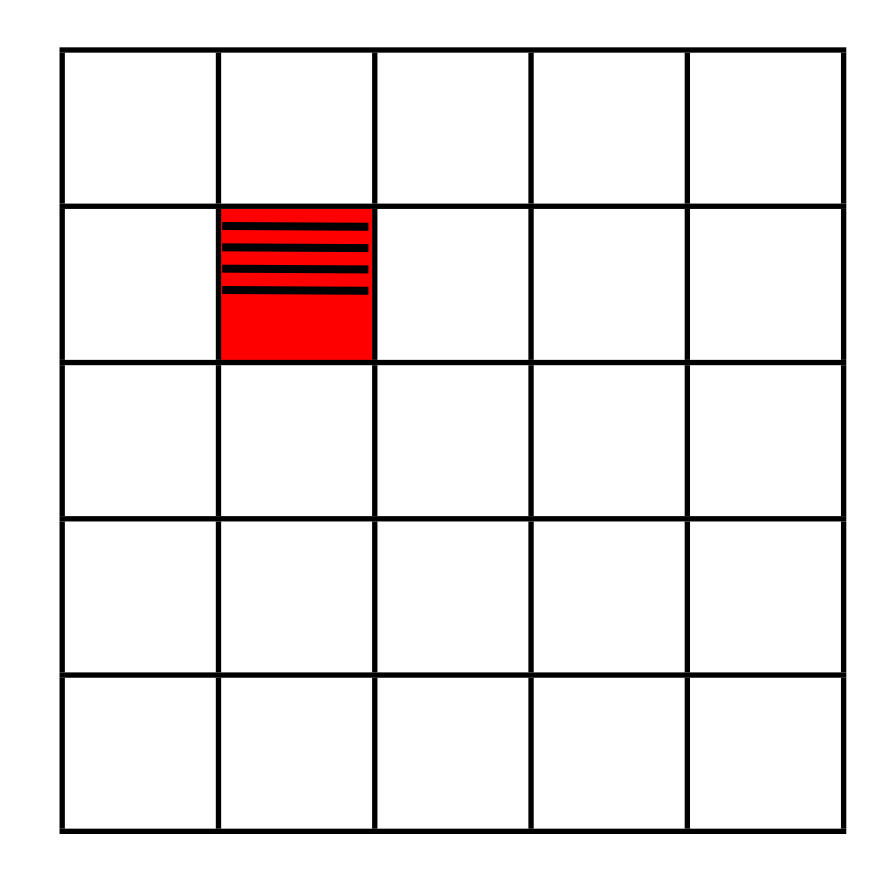

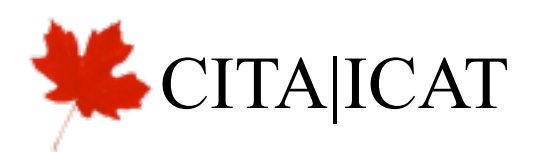

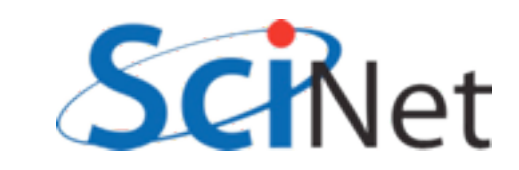

- What can we do?
- Want to either reduce blocks shared memory footprint, or more fewer waits before \_\_\_ syncthreads() without impacting coallescing.

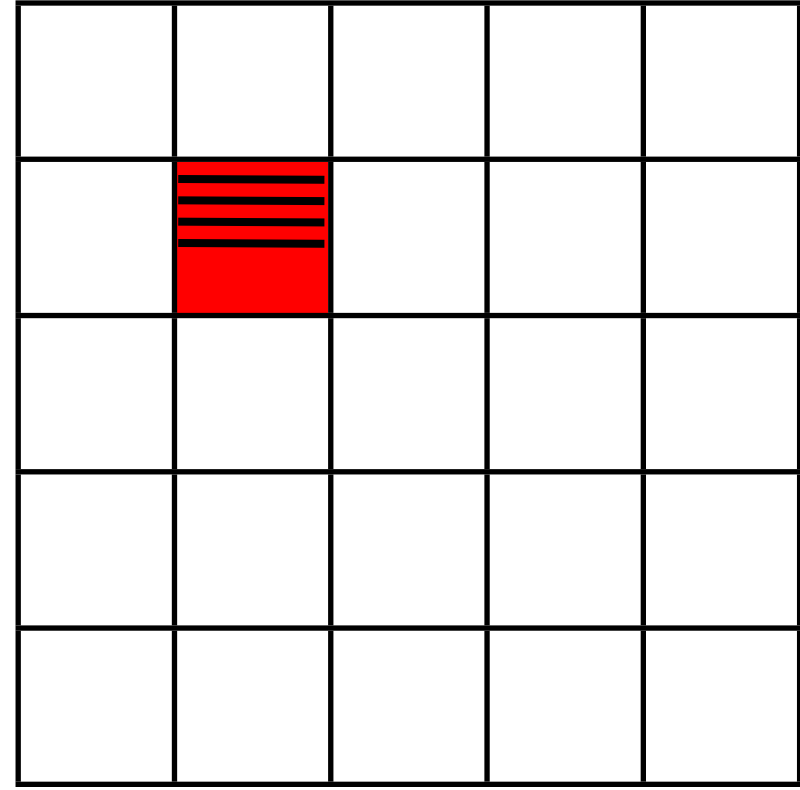

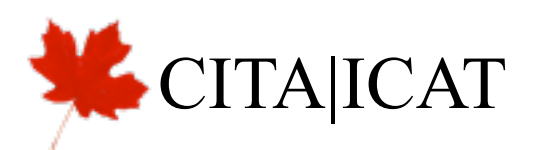

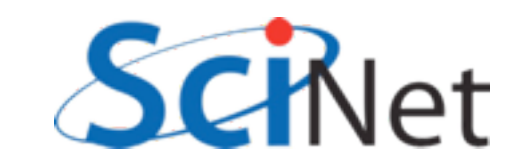

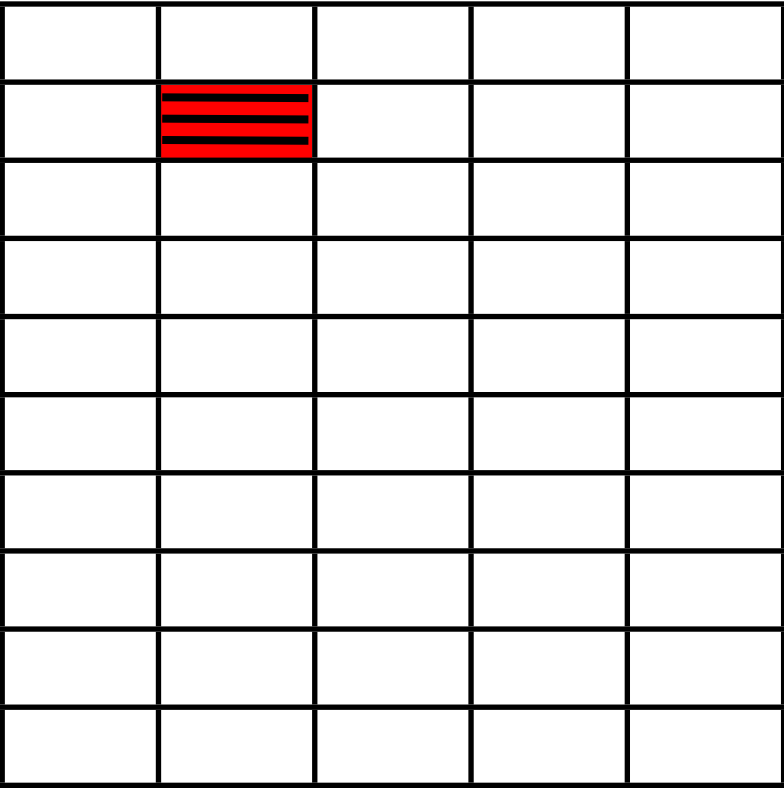

• Narrower blocks?

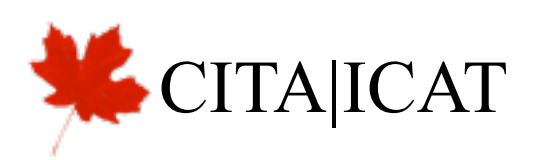

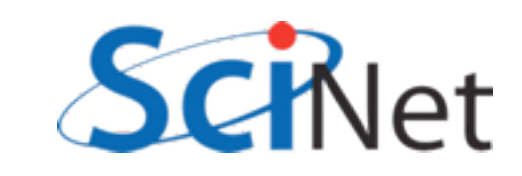

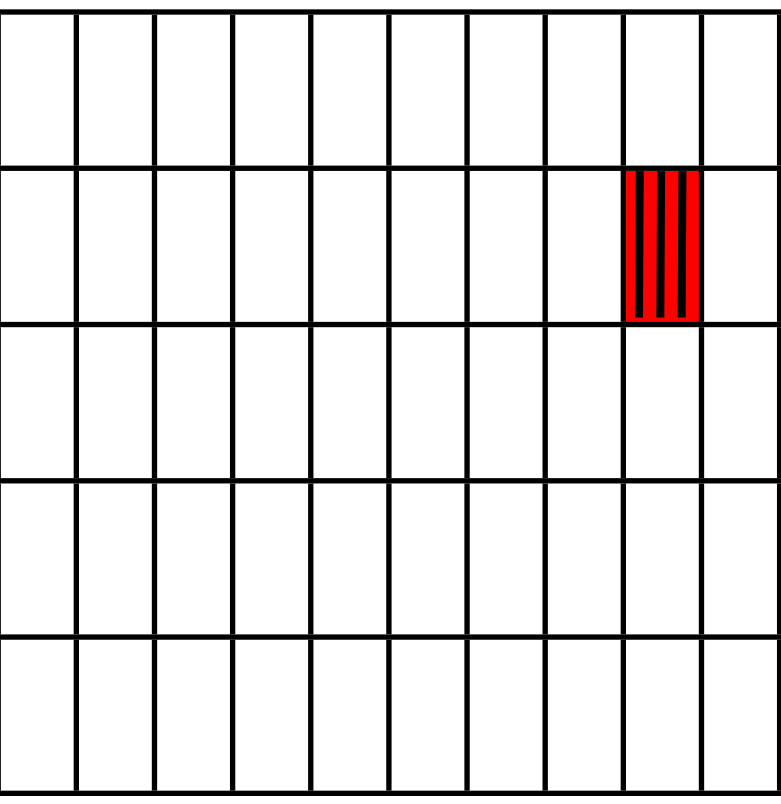

- Narrower blocks?
- Means outputting the transpose is inefficient

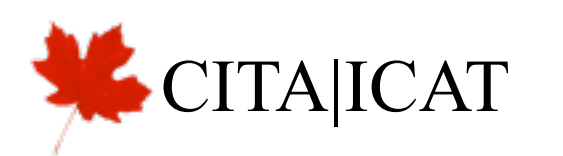

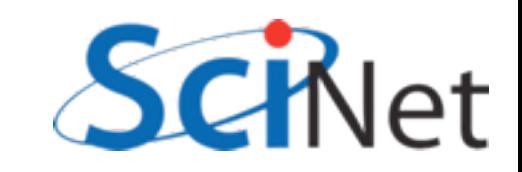

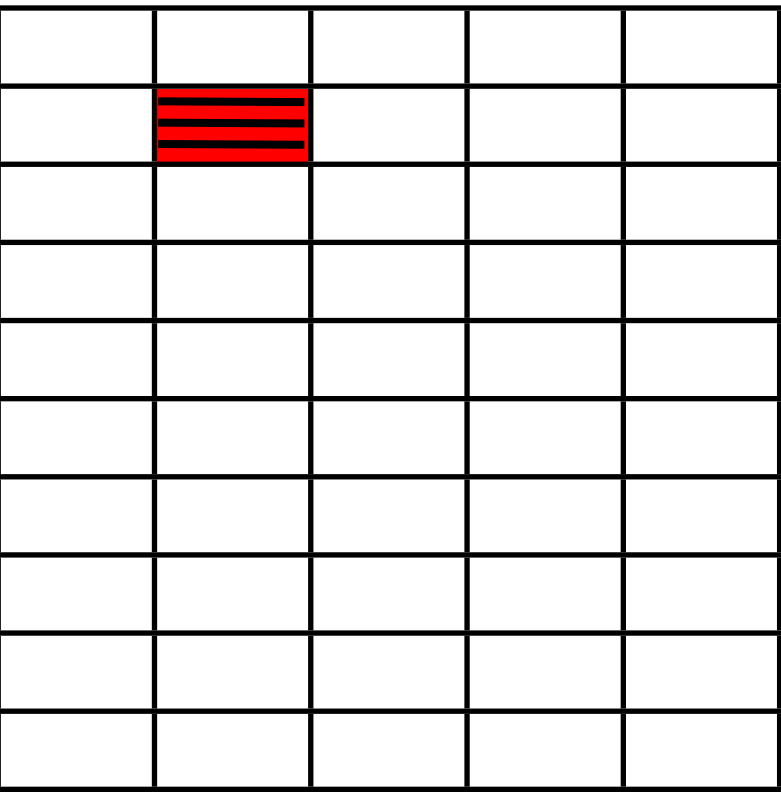

• Multiple transactions per thread...

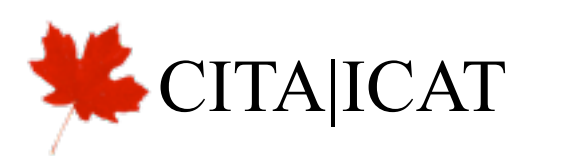

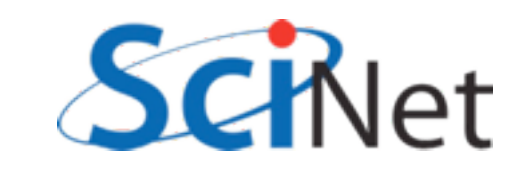

```
if (j< n) {
        for (int iter=0; iter<multi; iter++) {
             int inrow =multi*i+iter;
             int tilerow=multi*loci+iter;
            if ( inrow < n) {
                atile[tilerow*(blockDim.x+1) + locj] = ad[invow*n + j]; }
         }
     }
     _syncthreads();
    for (int iter=0; iter<multi; iter++) {
         int outrow=blockDim.x*bj + loci/multi;
        int outcol=blockDim.y*bi*multi + (loci%multi)*blockDim.y + locj;
        if (outrow < n && outcol < n) {
             atd[outrow*n + outcol] = atile[(multi*locj+iter)*(blockDim.x+1)+loci];
         }
     }
    return;
```
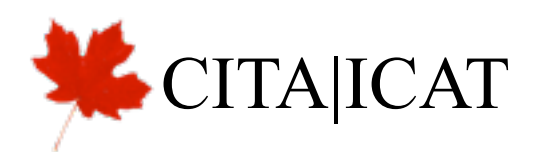

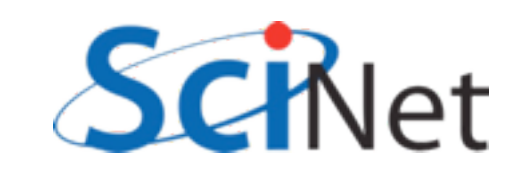

```
arc01-$ ./transpose --matsize=384 --nblocks=12 --multi=4
Matrix size = 384, Number of blocks = 12, Blocksize = 32.
CPU time = 1.161 millisec.
GPU time = 0.529 millisec (global mem).
CUDA global mem and CPU results differ by 0.000000
GPU time = 0.571 millisec (shared mem).
CUDA shared mem and CPU results differ by 0.000000
GPU time = 0.583 millisec (shared mem).
CUDA shared mem - bank and CPU results differ by 0.000000
GPU time = 0.499 millisec (multiple transactions).
CUDA multiple transactions and CPU results differ by 0.000000
arc01-$ ./transpose --matsize=1024 --nblocks=32 --multi=4
Matrix size = 1024, Number of blocks = 32, Blocksize = 32.
CPU time = 11.133 millisec.
GPU time = 2.606 millisec (global mem).
CUDA global mem and CPU results differ by 0.000000
GPU time = 2.841 millisec (shared mem).
CUDA shared mem and CPU results differ by 0.000000
GPU time = 2.815 millisec (shared mem).
CUDA shared mem - bank and CPU results differ by 0.000000
GPU time = 2.333 millisec (multiple transactions).
```
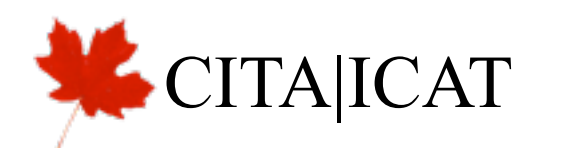

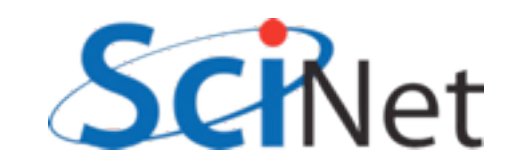

### Optimizizing around Tradeoffs

- Want memory accesses that are 32-floats wide
- Want many blocks (latency)
- Want few blocks (shared mem/node: occupancy)
- Not clear a priori what best choices are; have to experiment (and different hardware can shift balance.)
- For sticky problems, people have often already found good solutions:
- [http://www.cs.colostate.edu/~cs675/](http://www.cs.colostate.edu/~cs675/MatrixTranspose.pdf) [MatrixTranspose.pdf](http://www.cs.colostate.edu/~cs675/MatrixTranspose.pdf)

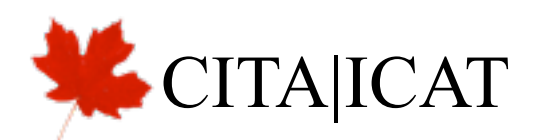

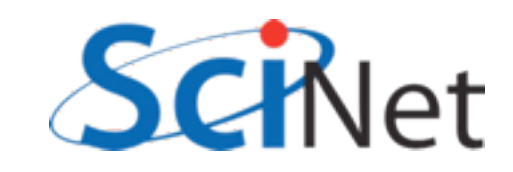

# Multiple GPUS

- Might want to use multiple GPUs in a node for:
	- More **cores** (you have enough work; but occupancy!)
	- More **memory** (~6GB/card isn't a tonne)
	- More memory **bandwidth** between global + cores

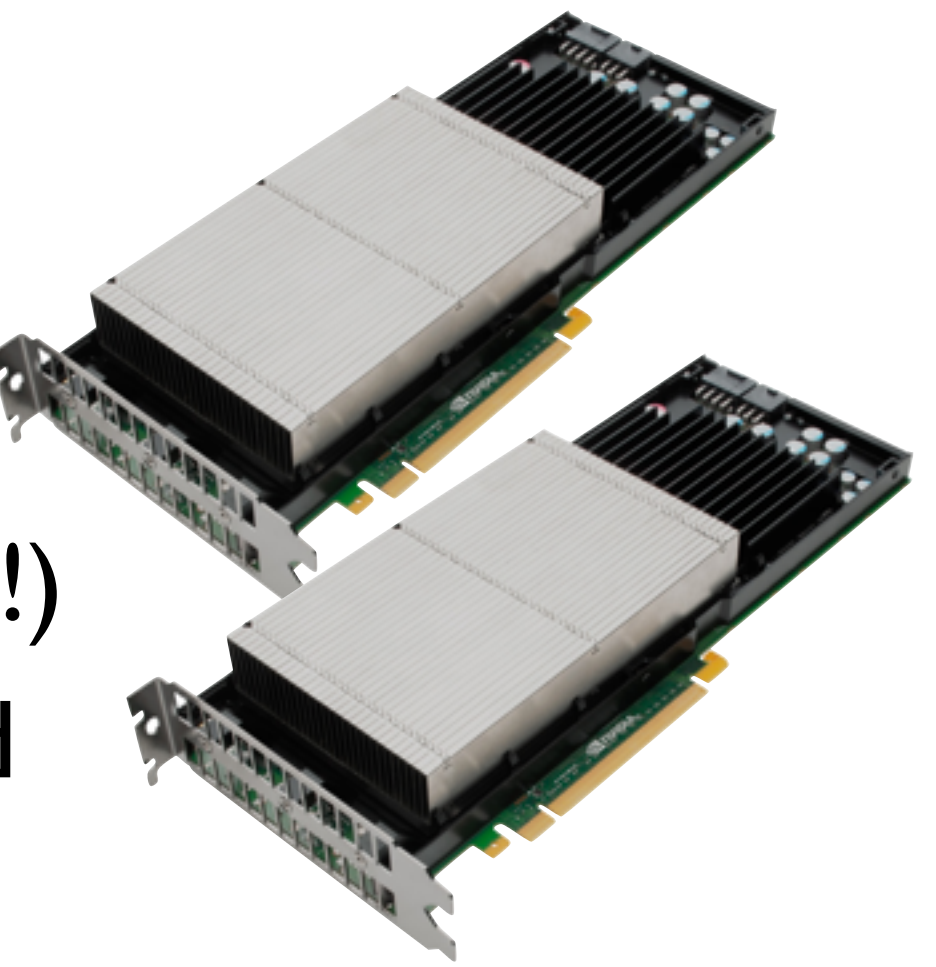

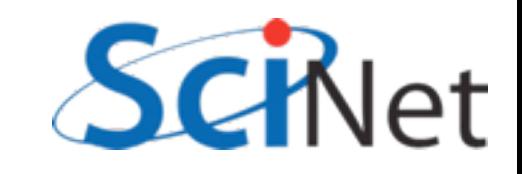

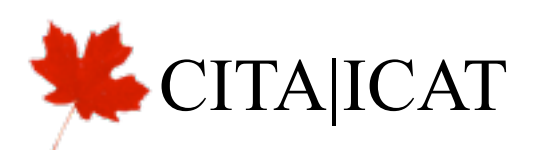

# Multiple GPUS

- If you have an existing parallel program, relatively easy
	- Each thread/process "drives" its own GPU
	- Communicate amongst themselves as before
	- MPI programs lend themselves particularly well to this

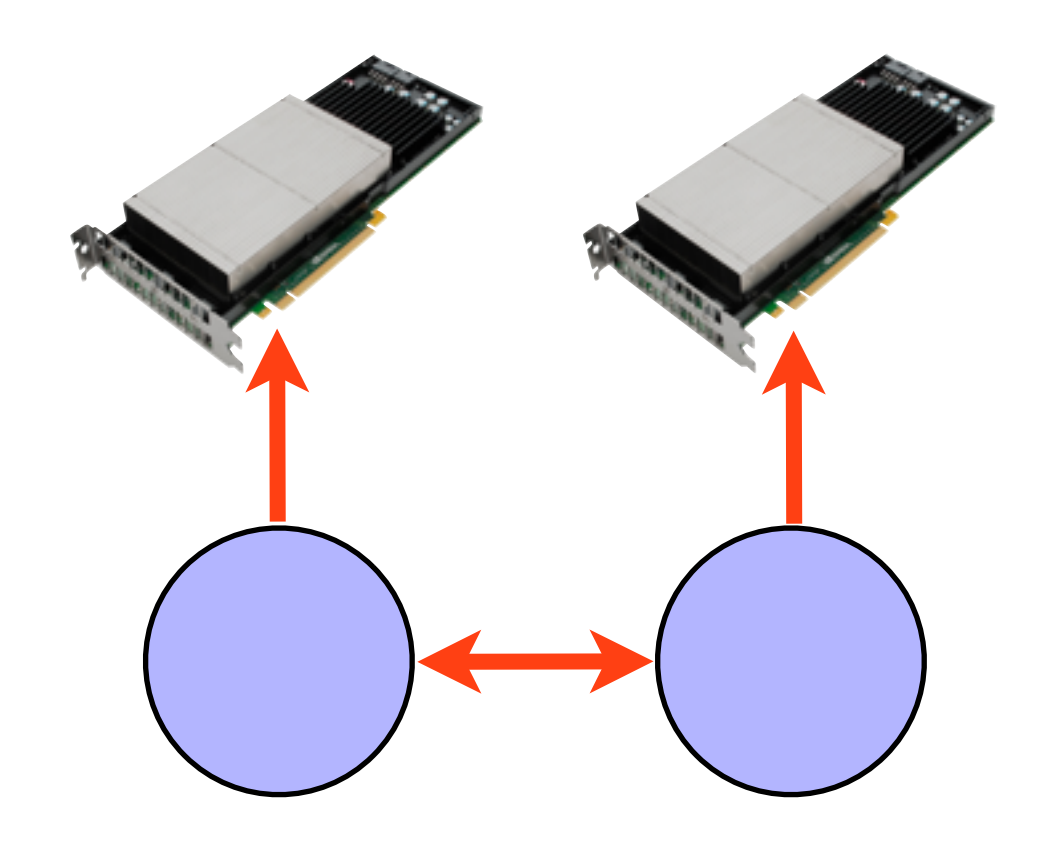

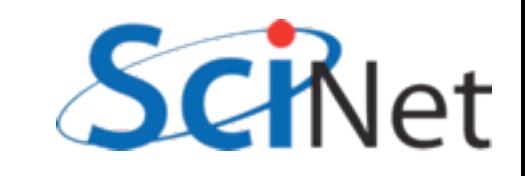

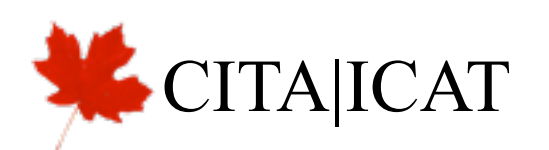

# Multiple GPUS

- Multi-GPU machines becoming more common
- Haven't talked about CPU parallelism in this class
- Will talk about driving multiple GPUs from a single CPU program

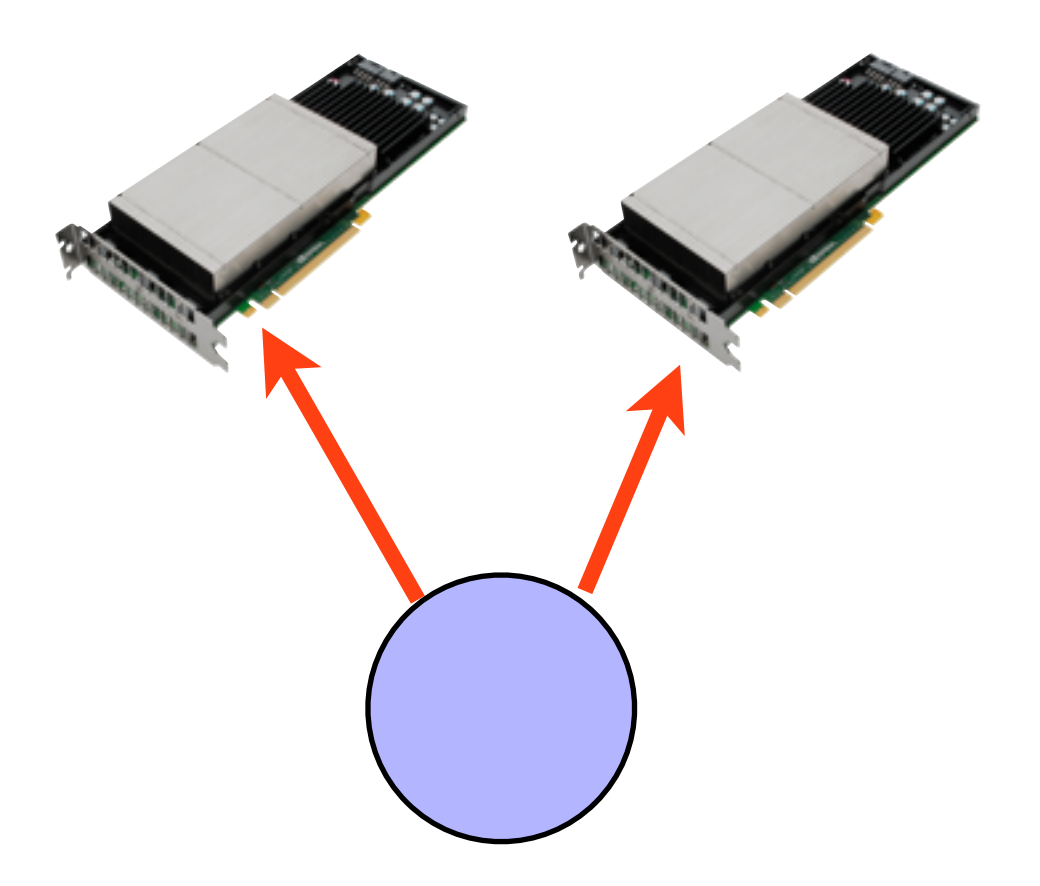

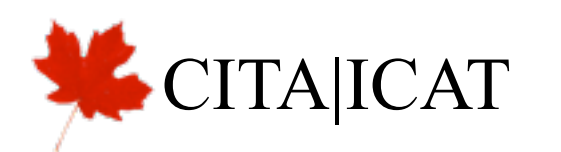

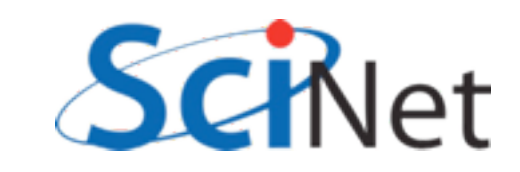

# Very simple since CUDA 4.0

• All you really need to know is: int ngpus; cudaGetDeviceCount( &ngpus );

#### • and

cudaSetDevice(gpuNum);

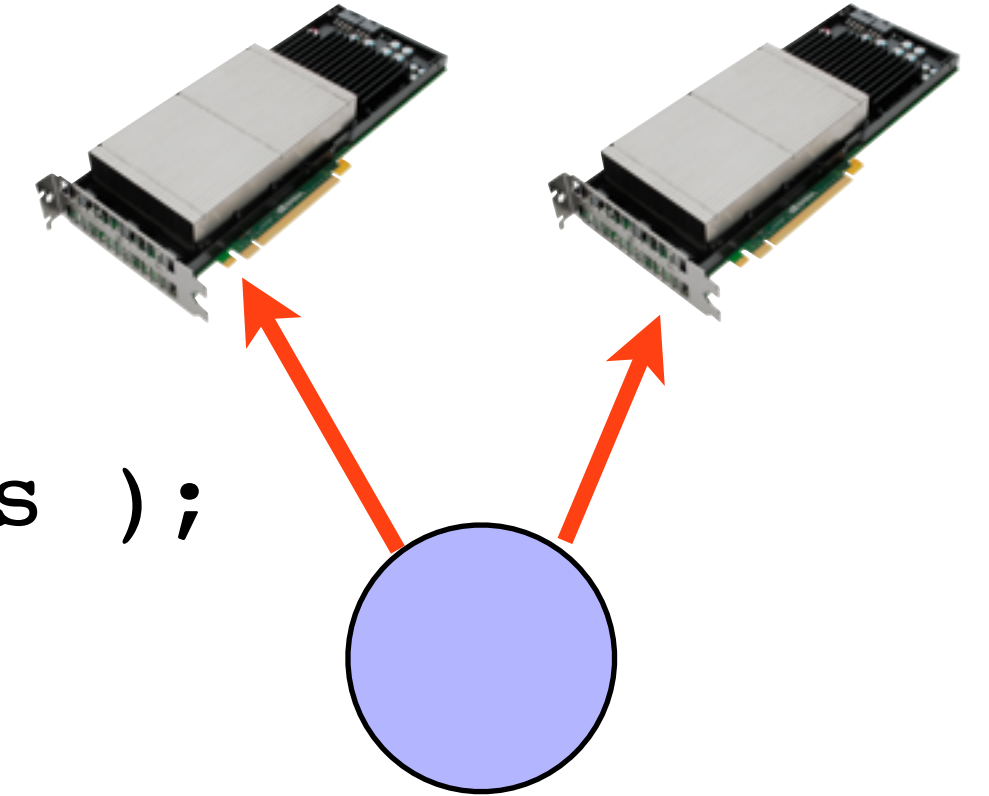

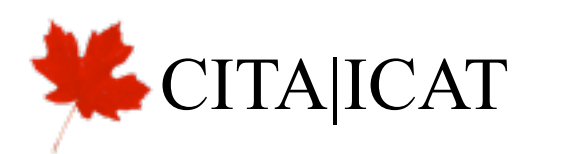

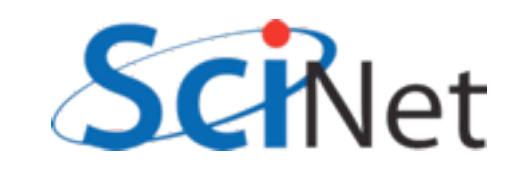

# Very simple since CUDA 4.0

- Consider our simple GPU matrix multiply
- Note that we can recast this as a block-matrix multiply, with C and A both broken down by rows
- Each chunk of A, C can be assigned to a different GPU

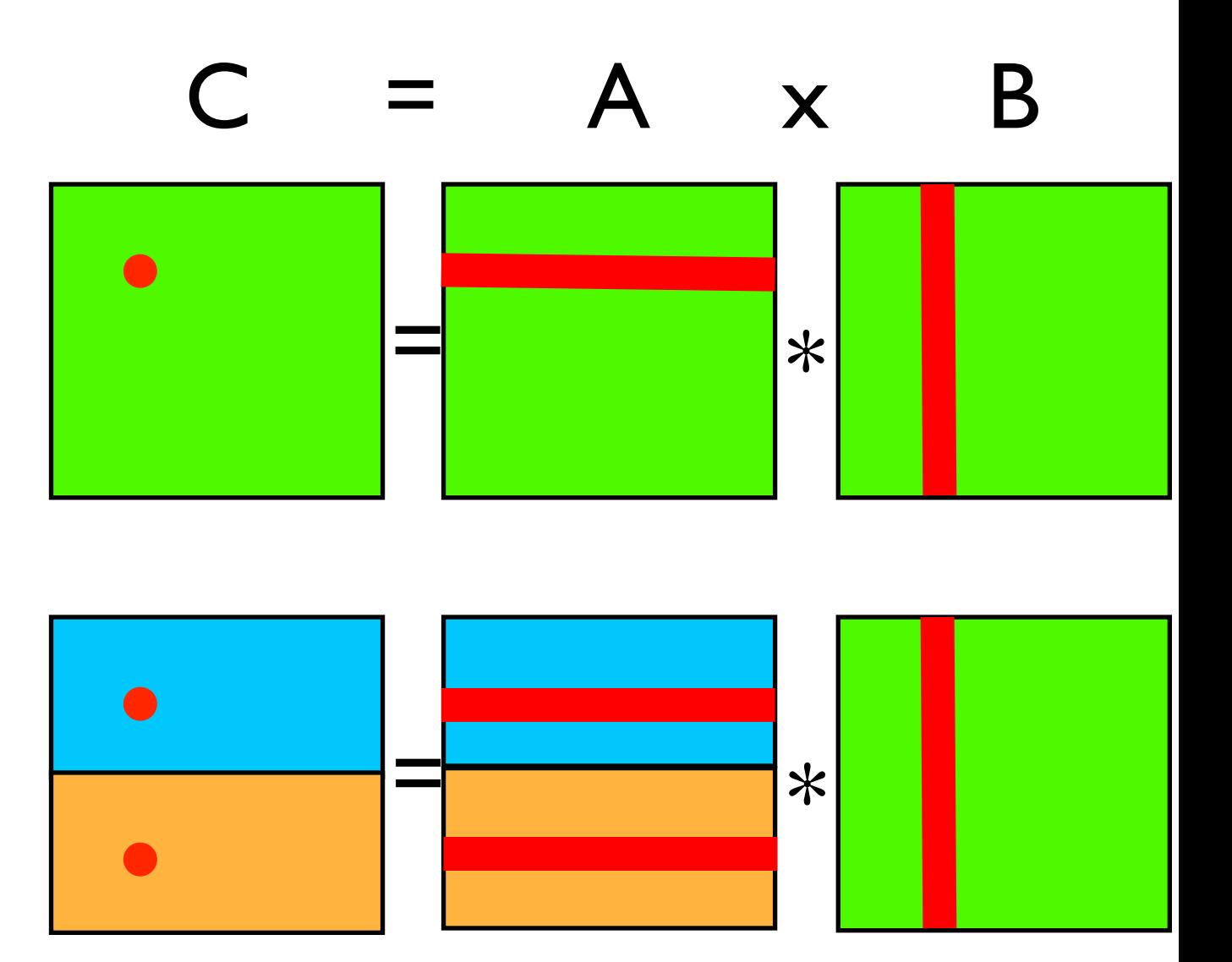

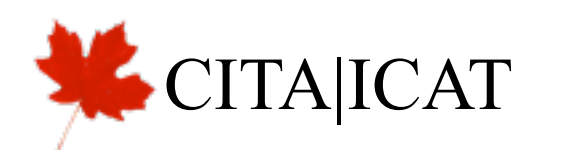

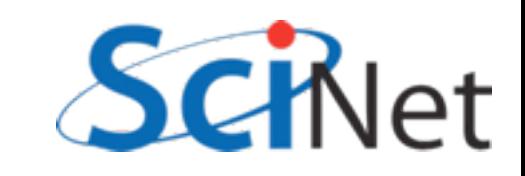

### matmult.cu

```
global
void cuda_sgemm_simple(const float *ad, const float *bd,
                       const int rowsA, const int rowsB, const int colsB,
                       float *cd) {
   int i = threadIdx.y + blockIdx.y * blockDim.y;int j = threadIdx.x + blockIdx.x * blockDim.x;int k;
   const int colsA=rowsB;
   double sum;
   if (i<rowsA & 5 <colsB) {
        sum = 0.
        for (k=0; k<rowsB; k++) {
            sum += ad[i * colsA + k]*bd[k * colsB + j];ł
        cd[i * codesB + j] = sum;return;
```
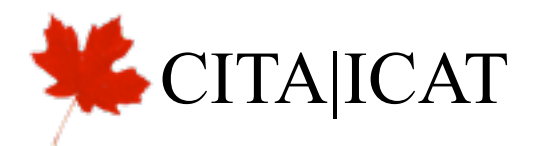

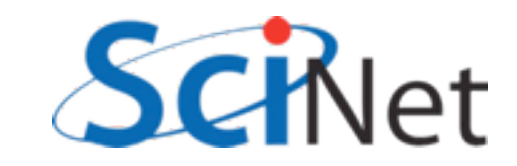

### matmult.cu

```
/* run GPU code */CHK CUDA( cudaMalloc(&ad, n*n*sizeof(float)) );
CHK CUDA( cudaMalloc(&bd, n*n*sizeof(float)));
CHK CUDA( cudaMalloc(&cd, n*n*sizeof(float)) );
tick(&gputimer);
CHK_CUDA( cudaMemcpy(ad, a, n*n*sizeof(float), cudaMemcpyHostToDevice) );
CHK_CUDA( cudaMemcpy(bd, b, n*n*sizeof(float), cudaMemcpyHostToDevice) );
blocksize = make_uint3((n+nblocks-1)/nblocks, (n+nblocks-1)/nblocks, 1);gridsize = make\_uint3( nblocks, nblocks, 1);cuda_sgemm_simple<<<gridsize, blocksize>>>(ad, bd, n, n, n, cd);
CUDA ERRCHECK();
CHK_CUDA( cudaMemcpy(ccuda, cd, n*n*sizeof(float), cudaMemcpyDeviceToHost) );
qputime = tock(\deltagputimer);
CHK CUDA( cudaFree(ad) );
CHK CUDA( cudaFree(bd) );
CHK_CUDA( cudaFree(cd) );
```
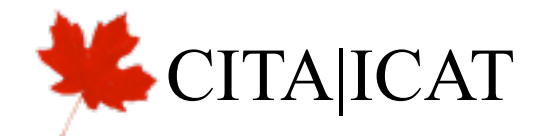

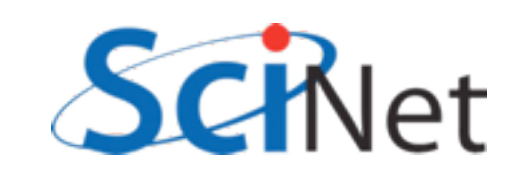

```
int ngpus;
CHK CUDA( cudaGetDeviceCount( &ngpus ));
int nrows = n/ngpus;int lastnrows = n - nrows*(ngpus-1);
float **multi_ad = (float **)malloc((ngpus)**sizeof(float **));
float **multi_bd = (float **)malloc((ngpus)*sizeof(float **));
float **multi_cd = (float **)malloc((ngpus)**sizeof(float **));
for (int dev=0; dev<ngpus; dev++) {
    cudaSetDevice(dev);
    int locnrows = nrows;
    if dev == ngpus-1) locnrows = lastnrows;
    CHK_CUDA( cudaMalloc(&(multi_ad[dev]), locnrows*n*sizeof(float)) );
    CHK_CUDA( cudaMalloc(&(multi_bd[dev]), n*n*sizeof(float)) );
    CHK_CUDA( cudaMalloc(&(multi_cd[dev]), locnrows*n*sizeof(float)) );
```
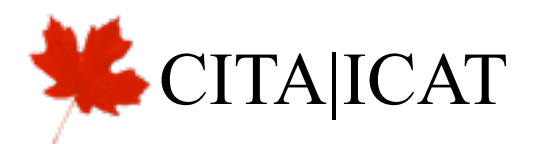

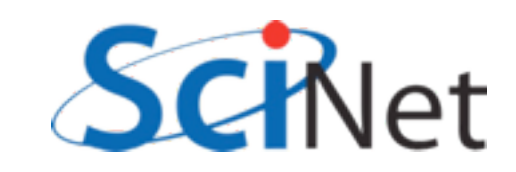

```
for (int dev=0; dev<ngpus; dev++) {
    cudaSetDevice(dev);
    int locnrows = nrows;
    if dev == npus-1) locnrows = lastnrows;
    CHK_CUDA( cudaMemcpy(multi_ad[dev], &(a[n*(nrows*dev)]),
               locnrows*n*sizeof(float), cudaMemcpyHostToDevice) );
    CHK_CUDA( cudaMemcpy(multi_bd[dev], b,
               n*n*sizeof(float), cudaMemcpyHostToDevice) );
\mathbf{r}
```
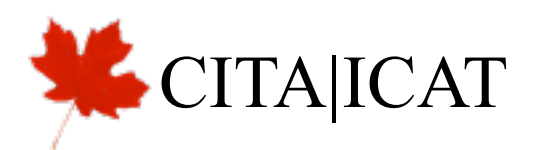

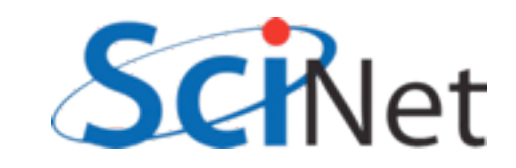

```
for (int dev=0; dev<ngpus; dev++) {
   cudaSetDevice(dev);
   int locnrows = nrows;
   if dev == ngpus-1) locnrows = lastnrows;
   int gridrows = locnrows/blocksize.y;
   int gridcols = n/blocksize.x;
   gridsize = make\_uint3( gridcols, gridrows, 1);cuda_sgemm_simple<<<gridsize, blocksize>>>(multi_ad[dev], multi_bd[dev],
                                                locnrows, n, n, multi_cd[dev]);
   CUDA_ERRCHECK();
}
```
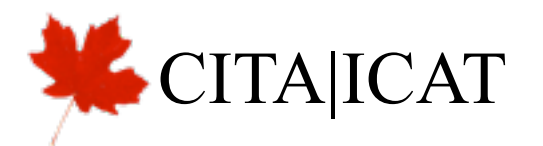

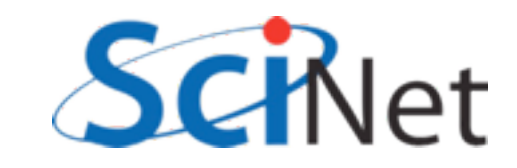

```
for (int dev=0; dev<ngpus; dev++) {
    cudaSetDevice(dev);
    int locnrows = nrows;
    if dev == npus-1) locnrows = lastnrows;
    CHK_CUDA( cudaMemcpy(&(ccuda[nrows*dev*n]), multi_cd[dev],
                         locnrows*n*sizeof(float), cudaMemcpyDeviceToHost));
}
gputime = tock(\& gputimer);for (int dev=0; dev<ngpus; dev++) {
    cudaSetDevice(dev):
    CHK_CUDA( cudaFree(multi_ad[dev]) );
    CHK_CUDA( cudaFree(multi_bd[dev]) );
    CHK_CUDA( cudaFree(multi_cd[dev]) );
ł
```
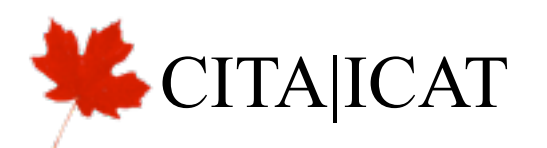

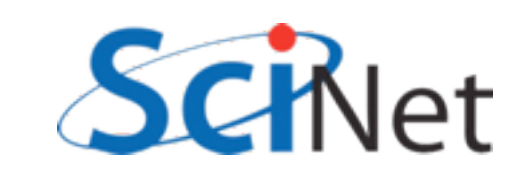

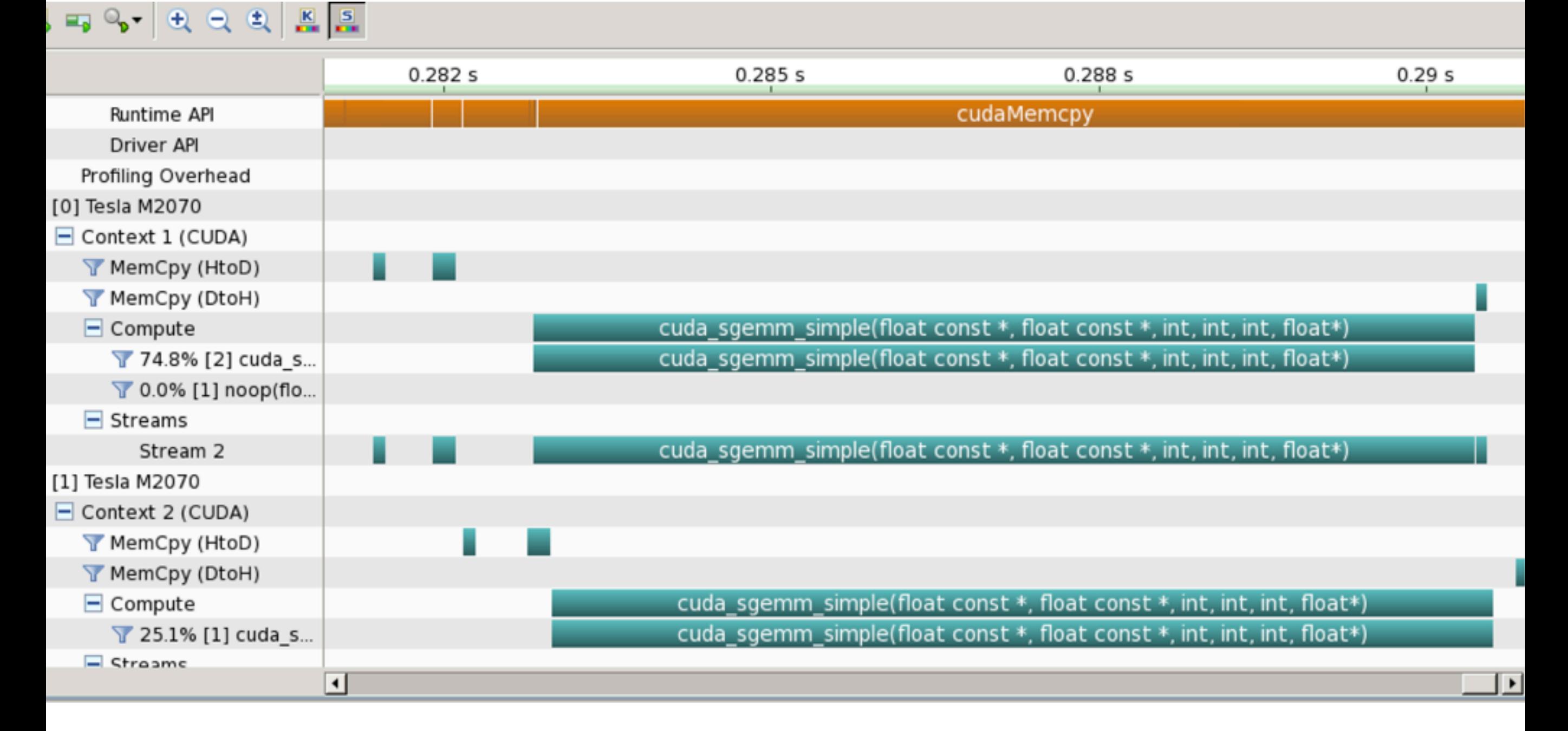

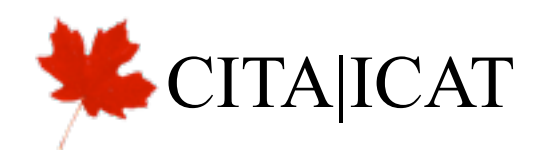

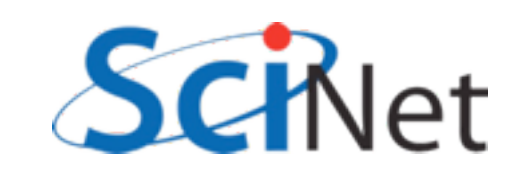

### matmult-stream.cu

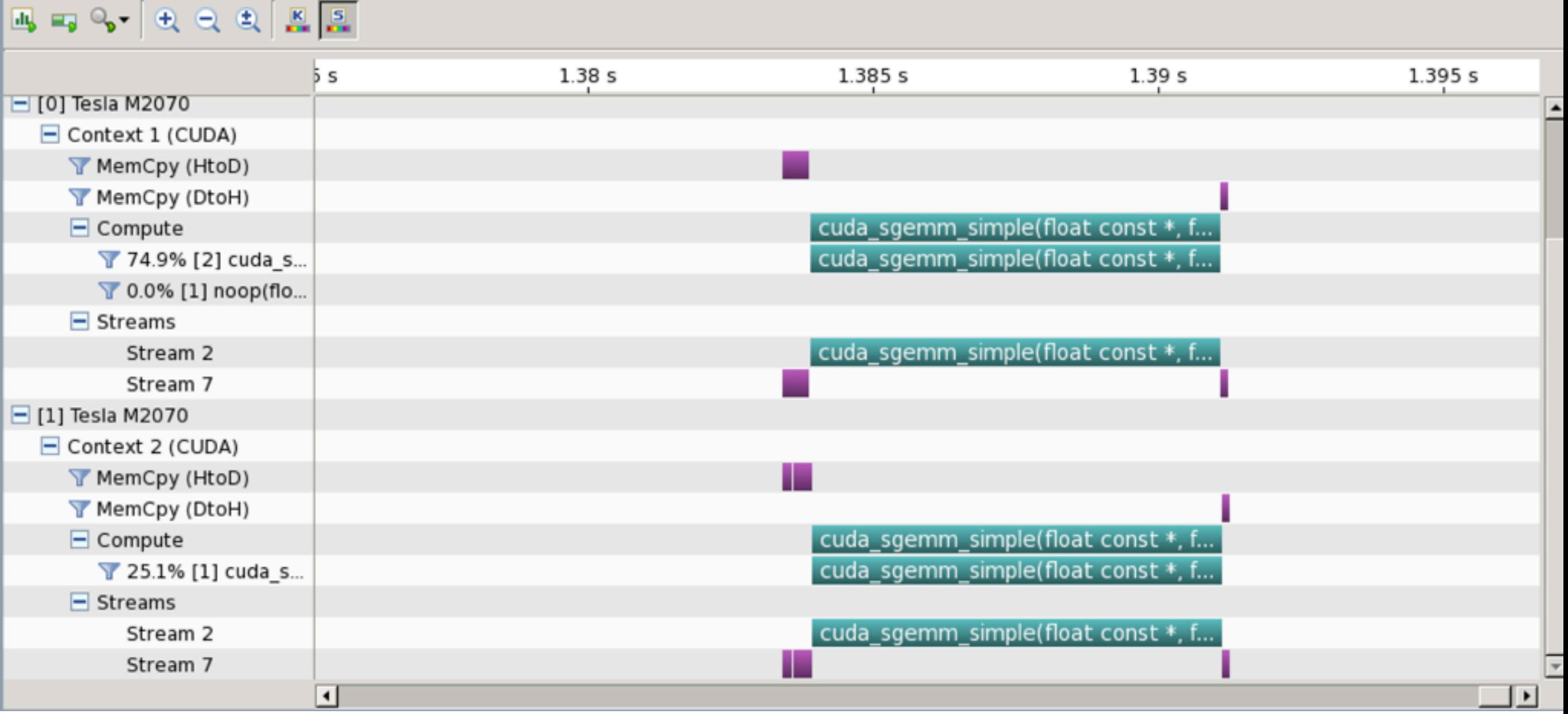

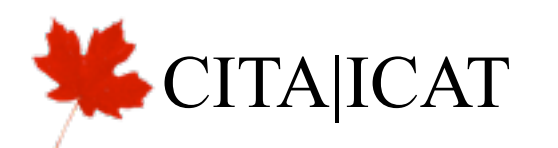

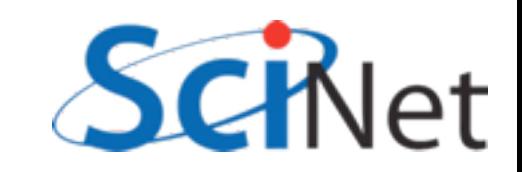

# Blocking vs Async

```
arc01-$ ./matmult-multi --matsize=512 --nblocks=32 
Matrix size = 512, Number of blocks = 32.
CPU time = 1087.42 millisec.
GPU time = 15.894 millisec (1 gpu).
Single GPU and CPU results differ by 0.000000
GPU time = 9.163 millisec (2 gpu).
2-GPU and CPU results differ by 0.000000
arc01-$ ./matmult-stream --matsize=512 --nblocks=32
Matrix size = 512, Number of blocks = 32.
CPU a = 1087.06 millisec.
GPU time = 14.755 millisec (1 gpu).
Single GPU and CPU results differ by 0.000000
GPU time = 7.925 millisec (2 gpu).
2-GPU and CPU results differ by 0.000000
```
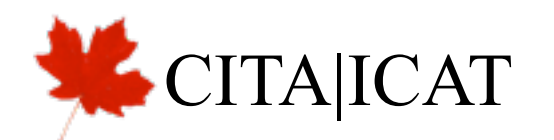

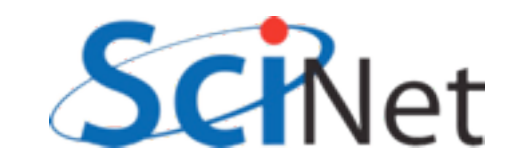

# Memory exchange

- In general, don't just fire off one kernel and then done
- Iterative methods, timesteps, etc.
- Dealing with multiple GPUs introduces more complex CPU/ GPU memory issues
	- More bookeeping
	- Efficiency (waiting for CPU to copy data out of one GPU, into another)
- CUDA 4,5 introduce nicer ways to deal with this

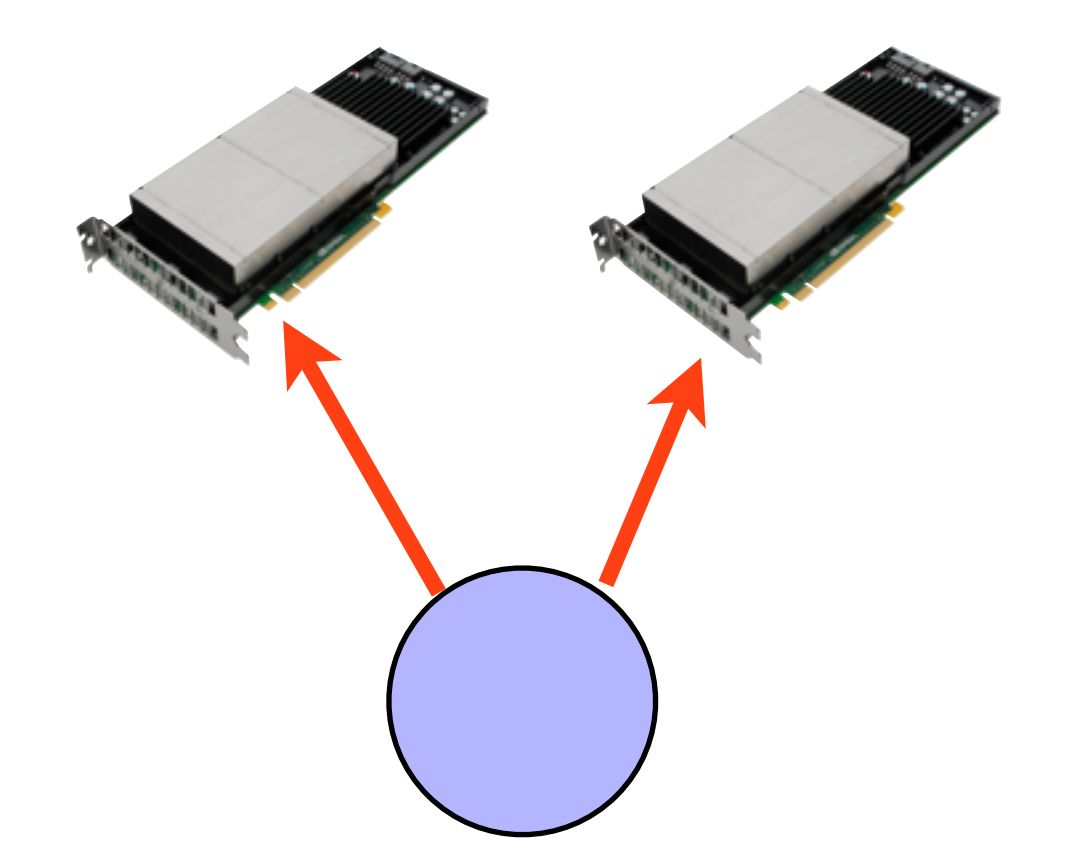

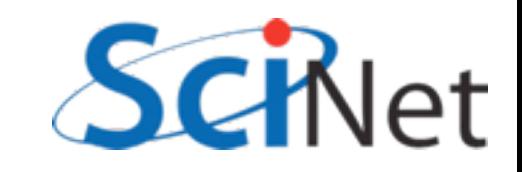

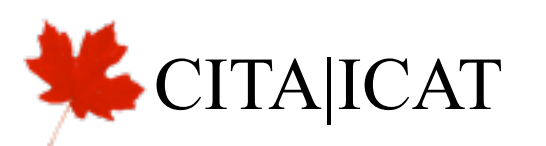

# Memory exchange

- Options:
	- Explicit CPU copying
	- Zero-copy from host (bookkeeping, maybe lower efficiency)
	- Peer-to-peer transfers
	- Peer-to-peer memory access

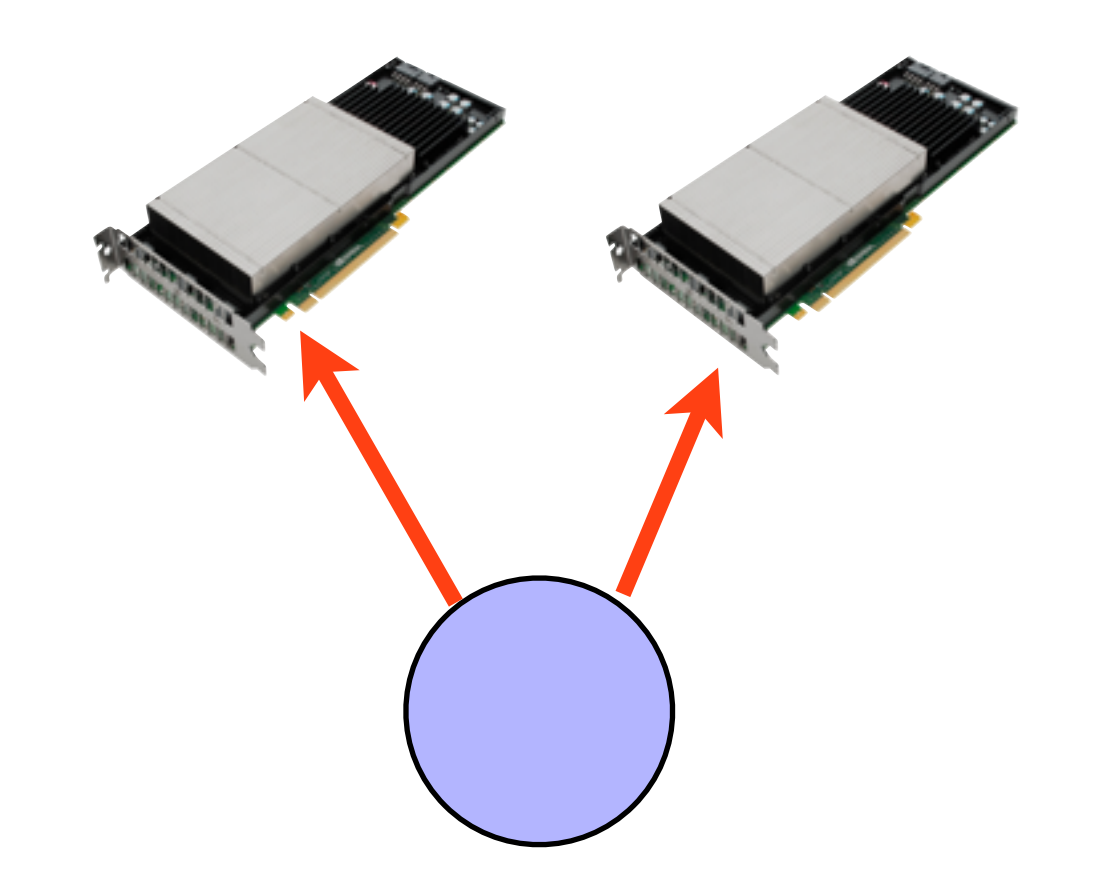

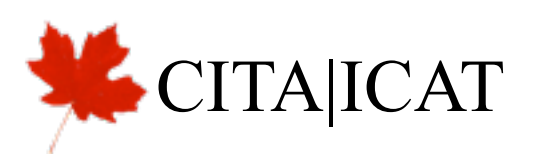

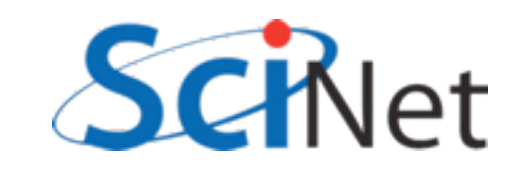

# Zero (explicit) copy

- GPU can "see" region of host memory
- As with async memory copy, and for same reasons, must be pinned memory, allocated with cudaHostAlloc (or registered)
- Access through slow PCIe bus
- Host/global like global/shared; fine if only going to access once, slow if you need to access it repeatedly.

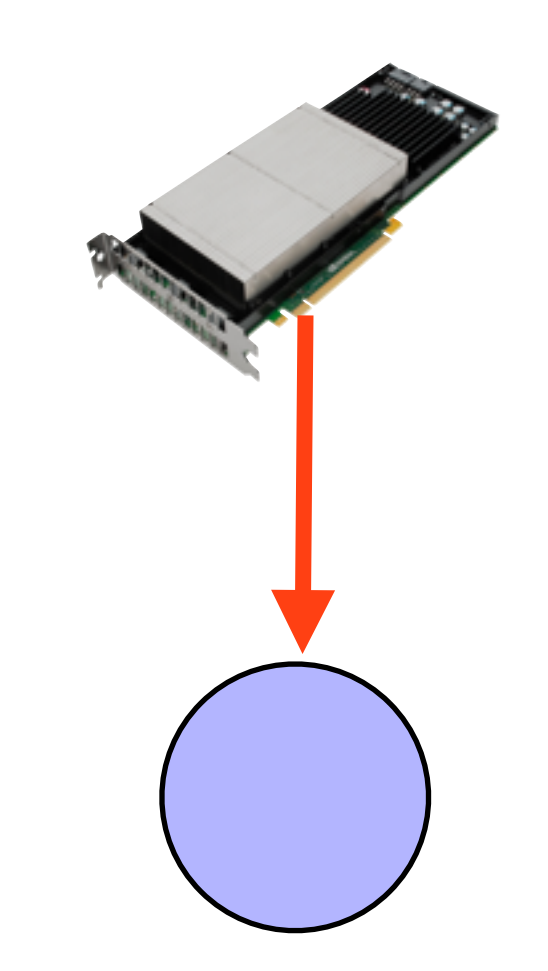

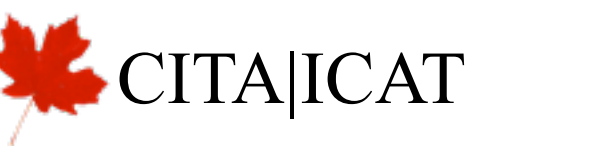

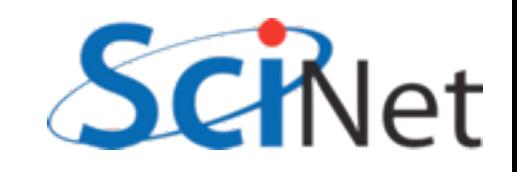

#### Zero Copy cudaHostAlloc(&a, n\*n\*sizeof(float), cudaHostAllocDefault); cudaHostAlloc(&b, n\*n\*sizeof(float), cudaHostAllocMapped | cudaHostAllocPortable ); cudaHostAlloc(&c, n\*n\*sizeof(float), cudaHostAllocDefault); cudaHostAlloc(&ccuda, n\*n\*sizeof(float), cudaHostAllocDefault); ... for (int dev=0; dev<ngpus; dev++) { cudaSetDevice(dev); ... CHK CUDA( cudaMalloc(&(multi ad[dev]), locnrows\*n\*sizeof(float)) ); CHK CUDA( cudaHostGetDevicePointer(&(multi bd[dev]), b, 0) ); CHK CUDA( cudaMalloc(&(multi cd[dev]), locnrows\*n\*sizeof(float)) ); } ... cuda\_sgemm\_simple<<<gridsize, blocksize>>>(multi\_ad[dev], multi\_bd[dev], locnrows, n, n, multi cd[dev]); Let's use this for (say) B

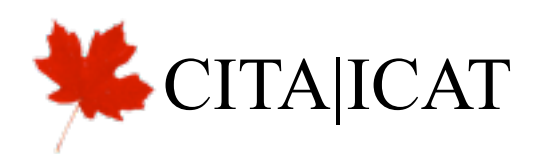

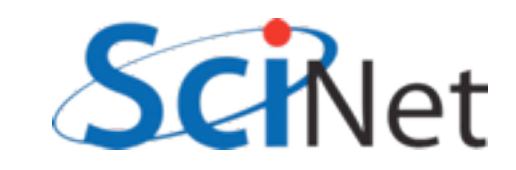

# Zero Copy

#### Slower, but less explicit copying, memory usage on GPU

arc01-\$ ./matmult-zero --matsize=512 --nblocks=128 Matrix size = 512, Number of blocks = 128. CPU time = **1086.17** millisec. GPU time = **78.694** millisec (1 gpu). Single GPU and CPU results differ by 0.000000 GPU time = **82.103** millisec (2 gpu). 2-GPU and CPU results differ by 0.000000

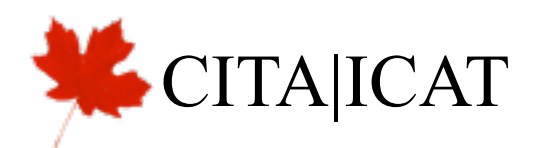

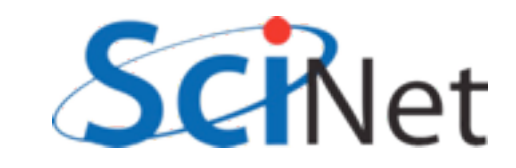

# Unified Virtual Adressing

- Tesla Fermis and later
- CUDA 4.0 and later
- From programmer's point of view, *one* global memory space
- Can just use cudaMemcpy for everything
- Mainly convenience

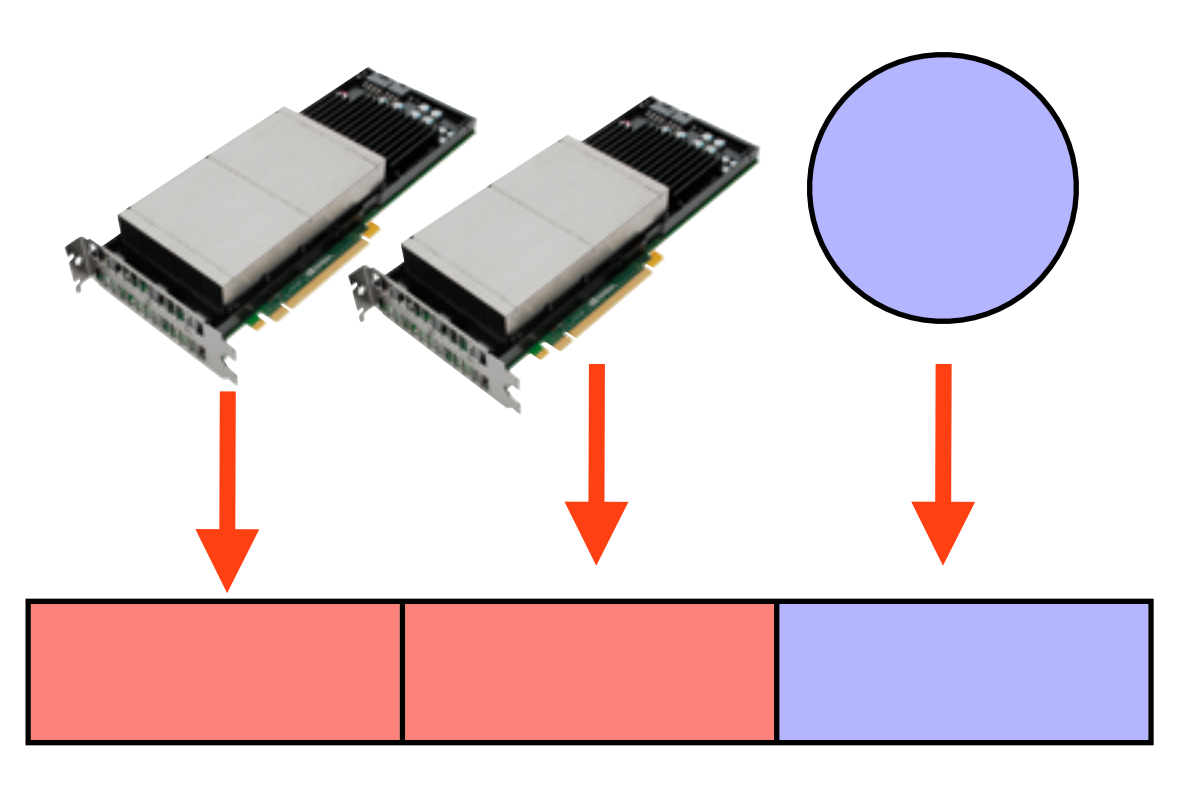

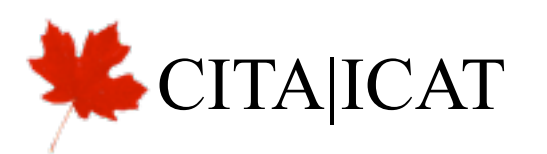

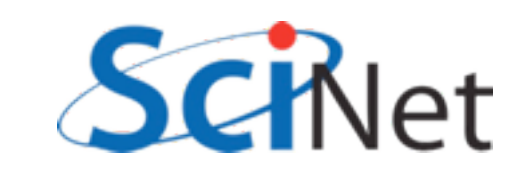

# Direct Peer Copes

- With UVA, can enable copies directly from GPU to GPUfirst enable peer access for each peer pair:
- cudaDeviceEnablePeerAccess(int peerDevice, unsigned int flags )
- flags always zero (for now)
- Give appropriate device ptr

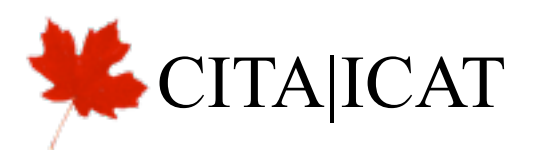

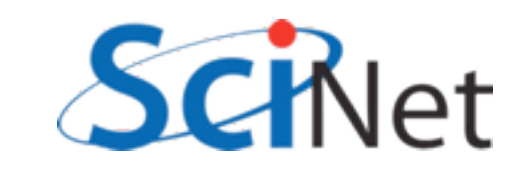

# Homework

- Goal: repeatedly smooth the large image from previous homework (models a PDE calculation) on multiple GPUs.
	- Starting from smoothimage HW, just using global memory for image, loop over the memcopy/kernel/ memcopy with 1 gpu
	- Then split over multiple gpus, as with simple matmult
	- Then enable peer copying, and have kernels start with copy from neighbour.
	- How to synchronize?

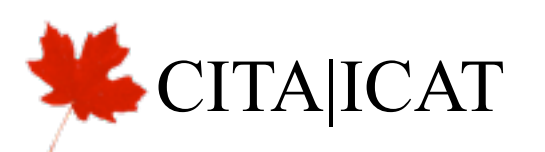

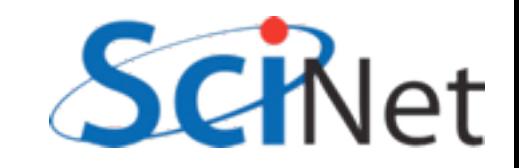